## **VASK CERT.PL>\_**

<https://incydent.cert.pl> / [cert@cert.pl](mailto:cert%40cert.pl?subject=)

## Ważne zasady bezpiecznego użytkowania poczty elektronicznej i mediów społecznościowych

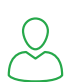

- **• Nie używaj prywatnych kont** poczty elektronicznej i komunikatorów do korespondencji służbowej
- **• Nie używaj prywatnych komputerów** i telefonów do spraw służbowych
- **• Nie używaj służbowych komputerów** i telefonów do spraw prywatnych (w szczególności do czytania prywatnej poczty elektronicznej), nie udostępniaj ich członkom rodziny
- $\lceil \cdot \cdot \cdot \rceil$
- **•** Logując się na konto zawsze sprawdź **czy domena danego portalu jest prawidłowa**. Domena to nazwa zawierająca się między *https://*, a pierwszym kolejnym znakiem */*
- **• Ignoruj wszystkie inne prośby o podanie swojego hasła**, nawet jeżeli komunikat wygląda oficjalnie, wymaga natychmiastowej reakcji i grozi deaktywacją konta
- **•** Wszystkie podejrzane wiadomości na skrzynce służbowej zgłaszaj administratorom w swojej organizacji
- **•** O wszystkie podejrzane wiadomości na prywatnej skrzynce możesz zapytać CERT Polska ( <https://incydent.cert.pl>/ [cert@cert.pl](mailto:cert%40cert.pl?subject=) )
- **•** Szczególnie podejrzane są wiadomości:
	- **•** Zawierające załączniki, a zwłaszcza archiwa i dokumenty Office z hasłem podanym w treści wiadomości
	- **•** Wiadomości zmuszające do podjęcia natychmiastowej reakcji
- **• Stosuj długie hasła** (powyżej 14 znaków)
- **•** Dobrą metodą na długie hasło jest **wymyślenie całej frazy**, składającej się z kilku słów, np. 2CzerwoneRoweryJedzaNalesniki
- **•** Unikaj haseł, **które łatwo powiązać z publicznymi informacjami na temat Twojej osoby** np. zawierających nazwisko, datę urodzenia itp.
- **•** Hasło zmieniamy wtedy, gdy **mamy podejrzenie**, że mogła poznać je inna osoba. Nie ma potrzeby cyklicznej zmiany hasła.
- **• Nie używaj tego samego hasła więcej niż raz** (w szczególności do konta email, banku i innych wrażliwych kont)
- **•** Dla ułatwienia **korzystaj z menedżerów haseł**. Te wbudowane w przeglądarkę czy telefon są bezpieczne i proste w użyciu

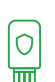

ו סוף<br>סום V<br>זהה V

- **• Włącz uwierzytelnianie dwuskładnikowe** (tzw. 2FA) tam gdzie jest to możliwe
- **•** Uwierzytelnianie dwuskładnikowe **w poczcie elektronicznej** i w **kontach społecznościowych** jest konieczne
- **•** Jeżeli obecny dostawca Twojej poczty nie udostępnia uwierzytelniania dwuskładnikowego, zmień go
- **•** Najlepszym drugim składnikiem uwierzytelniania i jedynym odpornym na ataki phishingowe jest **token sprzętowy U2F** (np. YubiKey),

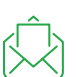

6

- **• Zweryfikuj wszystkie dane kontaktowe** w ustawieniach profilu poczty elektronicznej i mediów społecznościowych; dobra alternatywna metoda kontaktu ułatwi odzyskanie utraconego konta
- **•** Jeżeli podejrzewasz, że ktoś mógł włamać się na twoje konto, **zmień hasło**, sprawdź dostępną w profilu **historię logowania** i **zakończ wszystkie aktywne sesje**
- **•** Nie zaniedbuj **aktualizacji systemu operacyjnego i programów** na używanym komputerze
- **•** Posiadaj **aktualny program antywirusowy**
- **•** VPN **nie chroni** przed atakami phishingowymi i złośliwym oprogramowaniem!
- **•** Do wrażliwej prywatnej komunikacji **używaj komunikatorów szyfrowanych end-to-end**, np. Signala
- **•** Używaj opcji **automatycznego kasowania wiadomości** po upływie określonego czasu nie da się ukraść czegoś, czego już nie ma